### Flash the Jetson Nano

#### 1) Download

- <u>https://gumstix-yocto.s3.amazonaws.com/2020-01-14/jetson-nano/warrior/gumsti</u> <u>x-console-image-jetson-nano.tegraflash.zip</u>
- 2) Unzip the image you've downloaded into a folder
- 3) Download the device tree (.dtb) file for the Gumstix Jetson Nano Dev Board from:
  - <u>https://catalina-live.s3.amazonaws.com/public/bsp/BRD90000001101-R3/tegra2</u> <u>10-p3448-0002-p3449-0000-b00.dtb</u>

Replace the .dtb file in the image folder with the one you've just downloaded (make sure the name stays the same as the original .dtb file)

Note, that this demo also works for the Gumstix Jetson Nano Snapshot Board, as well as the Gumstix Jetson Nano MegaDrive board.

Download the device tree for the Gumstix Jetson Nano Snapshot Board from:

• <u>https://catalina-live.s3.amazonaws.com/public/bsp/BRD900000001185-R2/tegra2</u> <u>10-p3448-0002-p3449-0000-b00.dtb</u>

Download the device tree for the Gumstix Jetson Nano Megadrive board from:

• <u>https://catalina-live.s3.amazonaws.com/public/bsp/BRD900000001198-R1/tegra2</u> <u>10-p3448-0002-p3449-0000-b00.dtb</u>

There are 2 ways to flash the Jetson Nano. They are outlined in the next two sections.

# Flash the Jetson Nano using the Gumstix Jetson Nano Dev Board

Setup your Jetson Nano using the Gumstix Jetson Nano Dev Board as shown in the Figures below:

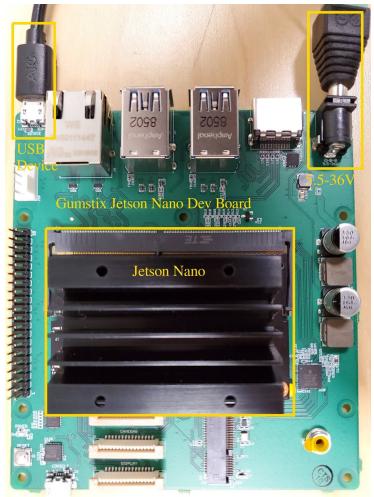

Figure 1: Topside of Gumstix Jetson Nano Dev Board configured for flashing

- Connect a USB Micro-B cable from your host machine to the the Micro-B jack labelled "DEVICE"
- Connect the Jetson Nano into the Jetson Nano slot
- Prepare a DC power adapter, with a voltage range between 5.5-36V (with ~12W capability for the TensorFlow demo), to connect to the Barrel connector on the top right of the board (don't actually apply power yet though)

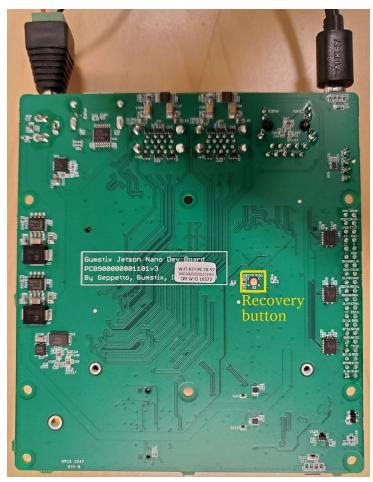

Figure 2: Bottom side of Gumstix Jetson Nano Dev Board configured for flashing. Recovery Button highlighted in yellow.

#### Running the flash script (Gumstix Jetson Nano Dev Board):

On your host machine, open a terminal in the folder/directory that you've extracted the Jetson Nano image to.

- 1) Press and hold the "Recovery" button on the bottom side of the Gumstix Jetson Nano Dev Board
- 2) Apply power by inserting the DC power adapter. Once you've powered up, you can let go of the "Recovery" button
- 3) In the terminal, run:

\$ sudo ./doflash.sh

You should start seeing activity on the terminal. If you get an output message that says "ERR: chip does not identify as tegra210 ()", then the "Recovery" button wasn't properly pressed when powering on, so try the entire process again starting at step 1.

If it successfully flashes, you should see the terminal output a message that says "Flashing completed".

| <pre>[ 0.8559 ] [] 100%<br/>0.9080 ]<br/>0.9011 ] tegrarcmboot recovery<br/>0.9138 ] Applet version 00.01.0000<br/>1.1174 ]<br/>1.1175 ] Retrieving storage infomation<br/>1.1205 ] tegrarcmoem platformdetails storage storage_info.bin<br/>1.1232 ] Applet is not running on device. Continue with Bootloader<br/>1.7042 ]<br/>1.7077 ] tegradevflashoem platformdetails storage storage_info.bin<br/>1.7105 ] Cboot version 00.01.0000<br/>1.8086 ] Saved platform info in storage_info.bin<br/>1.8095 ]<br/>1.8097 ] Flashing the device<br/>1.8127 ] tegradevflashpt flash.xml.binstorageinfo storage_info.bincreate<br/>1.8156 ] Cboot version 00.01.0000<br/>1.9122 ] Writing partition GPT with gpt.bin<br/>1.9172 ] Writing partition GPT with pyt.bin<br/>1.9172 ] Writing partition PT with flash.xml.bin<br/>2.5633 ] [] 100%<br/>2.5373 ] Writing partition APP with gumstix-console-image.img<br/>2.6043 ] Writing partition REC with nvtboot_cpu.bin.encrypt<br/>113.3506 ] [] 100%<br/>113.3530 ] Writing partition REC with nvtboot_cpu.bin.encrypt<br/>113.4840 ] [] 100%<br/>113.4840 ] [] 100%<br/>113.4840 ] [] 100%<br/>113.4840 ] [] 100%<br/>113.4840 ] Writing partition RET with cboot.bin.encrypt<br/>113.4840 ] [] 100%<br/>113.4840 ] [] 100%<br/>113.4840 ] [] 100%<br/>113.4840 ] [] 100%<br/>113.4840 ] [] 100%<br/>113.4840 ] [] 100%<br/>113.4840 ] [] 100%<br/>113.4840 ] [] 100%<br/>113.4840 ] [] 100%<br/>113.5229 ] Writing partition RET with cboot.bin.encrypt<br/>113.4840 ] [] 100%<br/>113.5229 ] Writing partition RET with cboot.bin.encrypt<br/>113.4840 ] [] 100%<br/>113.5229 ] Writing partition RET with cboot.bin.encrypt<br/>113.4840 ] [] 100%<br/>113.5229 ] Writing partition RET with screntry-firmware.bin.encrypt</pre> |
|----------------------------------------------------------------------------------------------------|
| <pre>[ 0.9111 ] tegrarcmboot recovery<br/>[ 0.9138 ] Applet version 00.01.0000<br/>1.1174 ]<br/>[ 1.1175 ] Retrieving storage infomation<br/>[ 1.1205 ] tegrarcmoem platformdetails storage storage_info.bin<br/>[ 1.1205 ] tegrarcmoem platformdetails storage storage_info.bin<br/>[ 1.7047 ] tegradevflashoem platformdetails storage storage_info.bin<br/>[ 1.7077 ] tegradevflashoem platformdetails storage storage_info.bin<br/>[ 1.7077 ] tegradevflashoem platformdetails storage storage_info.bin<br/>[ 1.7077 ] tegradevflashoem platformdetails storage storage_info.bin<br/>[ 1.8086 ] Saved platform info in storage_info.bin<br/>[ 1.8095 ]<br/>[ 1.8097 ]<br/>[ 1.8097 ]<br/>[ 1.8097 ]<br/>[ 1.8097 ]<br/>[ 1.8097 ]<br/>[ 1.8097 ]<br/>[ 1.8097 ]<br/>[ 1.8097 ]<br/>[ 1.8097 ]<br/>[ 1.8097 ]<br/>[ 1.8127 ] tegradevflashpt flash.xml.binstorageinfo storage_info.bincreate<br/>[ 1.8126 ] Cboot version 00.01.0000<br/>[ 1.9122 ] Writing partition OFW with gpt.bin<br/>[ 1.9132 ] [</pre>                                                                                                    |
| <pre>[ 0.9138 ] Applet version 00.01.0000<br/>[ 1.1174 ]<br/>1.1175 ] Retrieving storage infomation<br/>[ 1.1205 ] tegrarcmoem platformdetails storage storage_info.bin<br/>[ 1.1232 ] Applet is not running on device. Continue with Bootloader<br/>[ 1.7042 ]<br/>[ 1.7077 ] tegradevflashoem platformdetails storage storage_info.bin<br/>[ 1.7086 ] Saved platform info in storage_info.bin<br/>[ 1.8096 ] Saved platform info in storage_info.bin<br/>[ 1.8097 ] Flashing the device<br/>[ 1.8127 ] tegradevflashpt flash.xml.binstorageinfo storage_info.bincreate<br/>[ 1.8127 ] tegradevflash -oem platformdetails storage_info.storage_info.bincreate<br/>[ 1.8127 ] tegradevflash -oem flash.xml.binstorageinfo storage_info.bincreate<br/>[ 1.8127 ] tegradevflash of 00.01.0000<br/>[ 1.9125 ] Writing partition GPT with gpt.bin<br/>[ 1.9132 ] [</pre>                                                                                                    |
| <pre>[ 1.1174 ] Mathematical Storage infomation [ 1.1175 ] Retrieving storage infomation [ 1.1175 ] Retrieving storage infomation [ 1.123 ] Applet is not running on device. Continue with Bootloader [ 1.7042 ] [ 1.707 ] tegradevflashoem platformdetails storage storage_info.bin [ 1.715 ] Cboot version 00.01.0000 [ 1.8086 ] Saved platform info in storage_info.bin [ 1.8087 ] Flashing the device [ 1.8127 ] tegradevflashpt flash.xml.binstorageinfo storage_info.bincreate [ 1.8127 ] tegradevflashpt flash.xml.binstorageinfo storage_info.bincreate [ 1.8127 ] tegradevflash -oem platform info in storage_info.bin [ 1.9125 ] Writing partition GPT with gpt.bin [ 1.9132 ] [</pre>                                                                                                    |
| <pre>[ 1.1175 ] Retrieving storage infomation<br/>[ 1.1205 ] tegrarcmoem platformdetails storage storage_info.bin<br/>[ 1.1227 ] Applet is not running on device. Continue with Bootloader<br/>[ 1.7042 ]<br/>[ 1.7077 ] tegradevflashoem platformdetails storage storage_info.bin<br/>[ 1.7105 ] Cboot version 00.01.0000<br/>[ 1.8086 ] Saved platform info in storage_info.bin<br/>[ 1.8095 ]<br/>[ 1.8097 ] Flashing the device<br/>[ 1.8127 ] tegradevflashpt flash.xml.binstorageinfo storage_info.bincreate<br/>[ 1.8156 ] Cboot version 00.01.0000<br/>[ 1.9125 ] Writing partition GPT with gpt.bin<br/>[ 1.9122 ] Writing partition GPT with gpt.bin<br/>[ 1.9172 ] Writing partition PT with flash.xml.bin<br/>[ 2.5275 ] [</pre>                                                                                                    |
| <pre>[ 1.1205 ] tegrarcmoem platformdetails storage storage_info.bin<br/>[ 1.1232 ] Applet is not running on device. Continue with Bootloader<br/>[ 1.7042 ]<br/>[ 1.7077 ] tegradevflashoem platformdetails storage storage_info.bin<br/>[ 1.7105 ] Cboot version 00.01.0000<br/>[ 1.8086 ] Saved platform info in storage_info.bin<br/>[ 1.8097 ] Flashing the device<br/>[ 1.8127 ] tegradevflashpt flash.xml.binstorageinfo storage_info.bincreate<br/>[ 1.8127 ] tegradevflashpt flash.xml.binstorageinfo storage_info.bincreate<br/>[ 1.8127 ] tegradevflash of the device<br/>[ 1.8127 ] tegradevflash -opt flash.xml.binstorageinfo storage_info.bincreate<br/>[ 1.8127 ] tegradevflash of the device<br/>[ 1.8127 ] tegradevflash of the device<br/>[ 1.8127 ] tegradevflash of the device<br/>[ 1.9122 ] Writing partition GPT with gpt.bin<br/>[ 1.9132 ] [</pre>                                                                                                    |
| <pre>[ 1.1232 ] Applet is not running on device. Continue with Bootloader<br/>[ 1.7042 ]<br/>[ 1.7047 ] tegradevflashoem platformdetails storage storage_info.bin<br/>[ 1.705 ] Cboot version 00.01.0000<br/>[ 1.8086 ] Saved platform info in storage_info.bin<br/>[ 1.8097 ] Flashing the device<br/>[ 1.8127 ] tegradevflashpt flash.xml.binstorageinfo storage_info.bincreate<br/>[ 1.8156 ] Cboot version 00.01.0000<br/>[ 1.9125 ] Writing partition GPT with gpt.bin<br/>[ 1.9132 ] [] 100%<br/>[ 1.9122 ] Writing partition NVC with nutboot.bin.encrypt<br/>[ 2.5275 ] [] 100%<br/>[ 2.5373 ] Writing partition PT with flash.xml.bin<br/>[ 2.5613 ] [] 100%<br/>[ 2.5655 ] Writing partition VER with verfile.txt<br/>[ 2.5877 ] [] 100%<br/>[ 2.6336 ] [] 100%<br/>[ 111.9120 ] Writing partition APP with gumstix-console-image.img<br/>[ 2.6536 ] [] 100%<br/>[ 113.3630 ] Writing partition RP1 with tegra210-p3448-0002-p3449-0000-b00.dtb.encrypt<br/>[ 113.365 ] [] 100%<br/>[ 113.4809 ] Writing partition EBT with cboot.bin.encrypt<br/>[ 113.4809 ] Writing partition BPT with sc7entry-firmware.bin.encrypt<br/>[ 113.528 ] [] 100%</pre>                                                                                                    |
| <pre>[ 1.7042 ] [ 1.7077 ] tegradevflashoem platformdetails storage storage_info.bin [ 1.7105 ] Cboot version 00.01.0000 [ 1.8086 ] Saved platform info in storage_info.bin [ 1.8097 ] Flashing the device [ 1.8127 ] tegradevflashpt flash.xml.binstorageinfo storage_info.bincreate [ 1.8156 ] Cboot version 00.01.0000 [ 1.9125 ] Writing partition GPT with gpt.bin [ 1.9132 ] [</pre>                                                                                                    |
| <pre>[ 1.7077 ] tegradevflashoem platformdetails storage storage_info.bin<br/>[ 1.7105 ] Cboot version 00.01.0000<br/>[ 1.8086 ] Saved platform info in storage_info.bin<br/>[ 1.8097 ] Flashing the device<br/>[ 1.8127 ] tegradevflashpt flash.xml.binstorageinfo storage_info.bincreate<br/>[ 1.8126 ] Cboot version 00.01.0000<br/>[ 1.9125 ] Writing partition GPT with gpt.bin<br/>[ 1.9132 ] [] 100%<br/>[ 1.9172 ] Writing partition NVC with nvtboot.bin.encrypt<br/>[ 2.5275 ] [] 100%<br/>[ 2.5373 ] Writing partition PT with flash.xml.bin<br/>[ 2.5613 ] [] 100%<br/>[ 2.5655 ] Writing partition VER with verfile.txt<br/>[ 2.5877 ] [] 100%<br/>[ 2.6043 ] Writing partition APP with gumstix-console-image.img<br/>[ 2.6536 ] [] 100%<br/>[ 111.9120 ] Writing partition TBC with nvtboot_cpu.bin.encrypt<br/>[ 113.3506 ] [] 100%<br/>[ 113.465 ] Writing partition EBT with cboot.bin.encrypt<br/>[ 113.4809 ] Writing partition WB0 with warmboot.bin.encrypt<br/>[ 113.5329 ] Writing partition BPF with sc7entry-firmware.bin.encrypt</pre>                                                                                                    |
| <pre>[ 1.7105 ] Cboot version 00.01.0000<br/>[ 1.8086 ] Saved platform info in storage_info.bin<br/>[ 1.8097 ] Flashing the device<br/>[ 1.8127 ] tegradevflashpt flash.xml.binstorageinfo storage_info.bincreate<br/>[ 1.8156 ] Cboot version 00.01.0000<br/>[ 1.9125 ] Writing partition GPT with gpt.bin<br/>[ 1.9125 ] Writing partition NVC with nvtboot.bin.encrypt<br/>[ 2.5275 ] [</pre>                                                                                                    |
| <pre>[ 1.8086 ] Saved platform info in storage_info.bin<br/>[ 1.8097 ] Flashing the device<br/>[ 1.8127 ] tegradevflashpt flash.xml.binstorageinfo storage_info.bincreate<br/>[ 1.8156 ] Cboot version 00.01.0000<br/>[ 1.9125 ] Writing partition GPT with gpt.bin<br/>[ 1.9132 ] [</pre>                                                                                                    |
| <pre> [ 1.8095 ] [ 1.8097 ] Flashing the device [ 1.8127 ] tegradevflashpt flash.xml.binstorageinfo storage_info.bincreate [ 1.8156 ] Cboot version 00.01.0000 [ 1.9125 ] Writing partition GPT with gpt.bin [ 1.9132 ] [</pre>                                                                                                    |
| <pre>[ 1.8097 ] Flashing the device<br/>[ 1.8127 ] tegradevflashpt flash.xml.binstorageinfo storage_info.bincreate<br/>[ 1.8156 ] Cboot version 00.01.0000<br/>[ 1.9125 ] Writing partition GPT with gpt.bin<br/>[ 1.9132 ] [</pre>                                                                                                    |
| <pre>[ 1.8127 ] tegradevflashpt flash.xml.binstorageinfo storage_info.bincreate [ 1.8156 ] Cboot version 00.01.0000 [ 1.9125 ] Writing partition CPT with gpt.bin [ 1.9132 ] [</pre>                                                                                                    |
| <pre>[ 1.8156 ] Cboot version 00.01.0000<br/>[ 1.9125 ] Writing partition GPT with gpt.bin<br/>[ 1.9132 ] [</pre>                                                                                                    |
| <pre>[ 1.9125 ] Writing partition GPT with gpt.bin<br/>[ 1.9132 ] [] 100%<br/>[ 1.9172 ] Writing partition NVC with nvtboot.bin.encrypt<br/>[ 2.5275 ] [] 100%<br/>[ 2.5373 ] Writing partition PT with flash.xml.bin<br/>[ 2.5613 ] [] 100%<br/>[ 2.5655 ] Writing partition VER with verfile.txt<br/>[ 2.5877 ] [] 100%<br/>[ 2.6043 ] Writing partition APP with gumstix-console-image.img<br/>[ 2.6536 ] [] 100%<br/>[ 111.9120 ] Writing partition TBC with nvtboot_cpu.bin.encrypt<br/>[ 113.3506 ] [] 100%<br/>[ 113.3630 ] Writing partition RP1 with tegra210-p3448-0002-p3449-0000-b00.dtb.encrypt<br/>[ 113.4165 ] Writing partition EBT with cboot.bin.encrypt<br/>[ 113.4466 ] [] 100%<br/>[ 113.4809 ] Writing partition BPF with sc7entry-firmware.bin.encrypt</pre>                                                                                                    |
| <pre>[ 1.9132 ] [] 100%<br/>[ 1.9172 ] Writing partition NVC with nvtboot.bin.encrypt<br/>[ 2.5275 ] [] 100%<br/>[ 2.5373 ] Writing partition PT with flash.xml.bin<br/>[ 2.5613 ] [] 100%<br/>[ 2.5655 ] Writing partition VER with verfile.txt<br/>[ 2.5877 ] [] 100%<br/>[ 2.6043 ] Writing partition APP with gumstix-console-image.img<br/>[ 2.6536 ] [] 100%<br/>[ 111.9120 ] Writing partition TBC with nvtboot_cpu.bin.encrypt<br/>[ 113.3506 ] [] 100%<br/>[ 113.3630 ] Writing partition RP1 with tegra210-p3448-0002-p3449-0000-b00.dtb.encrypt<br/>[ 113.3997 ] [] 100%<br/>[ 113.4165 ] Writing partition EBT with cboot.bin.encrypt<br/>[ 113.4465 ] Writing partition BPT with warmboot.bin.encrypt<br/>[ 113.5228 ] [] 100%</pre>                                                                                                    |
| <pre>[ 1.9172 ] Writing partition NVC with nvtboot.bin.encrypt [ 2.5275 ] [] 100% [ 2.5373 ] Writing partition PT with flash.xml.bin [ 2.5613 ] [] 100% [ 2.5655 ] Writing partition VER with verfile.txt [ 2.5877 ] [] 100% [ 2.6043 ] Writing partition APP with gumstix-console-image.img [ 2.6536 ] [] 100% [ 111.9120 ] Writing partition TBC with nvtboot_cpu.bin.encrypt [ 113.3506 ] [] 100% [ 113.4165 ] Writing partition EBT with cboot.bin.encrypt [ 113.4460 ] [] 100% [ 113.5228 ] [] 100%</pre>                                                                                                    |
| <pre>[ 2.5275 ] [] 100%<br/>[ 2.5373 ] Writing partition PT with flash.xml.bin<br/>[ 2.5613 ] [] 100%<br/>[ 2.5655 ] Writing partition VER with verfile.txt<br/>[ 2.5877 ] [] 100%<br/>[ 2.6043 ] Writing partition APP with gumstix-console-image.img<br/>[ 2.6536 ] [] 100%<br/>[ 111.9120 ] Writing partition TBC with nvtboot_cpu.bin.encrypt<br/>[ 113.3506 ] [] 100%<br/>[ 113.3630 ] Writing partition RP1 with tegra210-p3448-0002-p3449-0000-b00.dtb.encrypt<br/>[ 113.3630 ] Writing partition EBT with cboot.bin.encrypt<br/>[ 113.4165 ] Writing partition EBT with cboot.bin.encrypt<br/>[ 113.4469 ] Writing partition WB0 with warmboot.bin.encrypt<br/>[ 113.5228 ] [] 100%</pre>                                                                                                    |
| <pre>[ 2.5373 ] Writing partition PT with flash.xml.bin<br/>[ 2.5613 ] [] 100%<br/>[ 2.5655 ] Writing partition VER with verfile.txt<br/>[ 2.5877 ] [] 100%<br/>[ 2.6043 ] Writing partition APP with gumstix-console-image.img<br/>[ 2.6536 ] [] 100%<br/>[ 111.9120 ] Writing partition TBC with nvtboot_cpu.bin.encrypt<br/>[ 113.3506 ] [] 100%<br/>[ 113.3630 ] Writing partition RP1 with tegra210-p3448-0002-p3449-0000-b00.dtb.encrypt<br/>[ 113.4165 ] Writing partition EBT with cboot.bin.encrypt<br/>[ 113.4465 ] Writing partition EBT with cboot.bin.encrypt<br/>[ 113.4469 ] Writing partition WB0 with warmboot.bin.encrypt<br/>[ 113.5228 ] [] 100%<br/>[ 113.5228 ] Writing partition BPF with sc7entry-firmware.bin.encrypt</pre>                                                                                                    |
| <pre>[ 2.5613 ] [] 100%<br/>[ 2.5655 ] Writing partition VER with verfile.txt<br/>[ 2.5877 ] [] 100%<br/>[ 2.6043 ] Writing partition APP with gumstix-console-image.img<br/>[ 2.6536 ] [] 100%<br/>[ 111.9120 ] Writing partition TBC with nvtboot_cpu.bin.encrypt<br/>[ 113.3506 ] [] 100%<br/>[ 113.3630 ] Writing partition RP1 with tegra210-p3448-0002-p3449-0000-b00.dtb.encrypt<br/>[ 113.3997 ] [] 100%<br/>[ 113.4165 ] Writing partition EBT with cboot.bin.encrypt<br/>[ 113.4540 ] [] 100%<br/>[ 113.4809 ] Writing partition WB0 with warmboot.bin.encrypt<br/>[ 113.5228 ] [] 100%</pre>                                                                                                    |
| <pre>[ 2.5655 ] Writing partition VER with verfile.txt [ 2.5877 ] [] 100% [ 2.6043 ] Writing partition APP with gumstix-console-image.img [ 2.6536 ] [] 100% [ 111.9120 ] Writing partition TBC with nvtboot_cpu.bin.encrypt [ 113.3506 ] [] 100% [ 113.3630 ] Writing partition RP1 with tegra210-p3448-0002-p3449-0000-b00.dtb.encrypt [ 113.3997 ] [] 100% [ 113.4165 ] Writing partition EBT with cboot.bin.encrypt [ 113.4540 ] [] 100% [ 113.4809 ] Writing partition WB0 with warmboot.bin.encrypt [ 113.5228 ] [] 100%</pre>                                                                                                    |
| <pre>[ 2.5877 ] [] 100%<br/>[ 2.6043 ] Writing partition APP with gumstix-console-image.img<br/>[ 2.6536 ] [] 100%<br/>[ 111.9120 ] Writing partition TBC with nvtboot_cpu.bin.encrypt<br/>[ 113.3506 ] [] 100%<br/>[ 113.3630 ] Writing partition RP1 with tegra210-p3448-0002-p3449-0000-b00.dtb.encrypt<br/>[ 113.3997 ] [] 100%<br/>[ 113.4165 ] Writing partition EBT with cboot.bin.encrypt<br/>[ 113.4465 ] Writing partition EBT with cboot.bin.encrypt<br/>[ 113.4809 ] Writing partition WB0 with warmboot.bin.encrypt<br/>[ 113.5228 ] [] 100%<br/>[ 113.5329 ] Writing partition BPF with sc7entry-firmware.bin.encrypt</pre>                                                                                                    |
| <pre>[ 2.6043 ] Writing partition APP with gumstix-console-image.img<br/>[ 2.6536 ] [] 100%<br/>[ 111.9120 ] Writing partition TBC with nvtboot_cpu.bin.encrypt<br/>[ 113.3506 ] [] 100%<br/>[ 113.3630 ] Writing partition RP1 with tegra210-p3448-0002-p3449-0000-b00.dtb.encrypt<br/>[ 113.3997 ] [] 100%<br/>[ 113.4165 ] Writing partition EBT with cboot.bin.encrypt<br/>[ 113.4540 ] [] 100%<br/>[ 113.4809 ] Writing partition WB0 with warmboot.bin.encrypt<br/>[ 113.5228 ] [] 100%<br/>[ 113.5329 ] Writing partition BPF with sc7entry-firmware.bin.encrypt</pre>                                                                                                    |
| <pre>[ 2.6536 ] [] 100%<br/>[ 111.9120 ] Writing partition TBC with nvtboot_cpu.bin.encrypt<br/>[ 113.3506 ] [] 100%<br/>[ 113.3630 ] Writing partition RP1 with tegra210-p3448-0002-p3449-0000-b00.dtb.encrypt<br/>[ 113.3997 ] [] 100%<br/>[ 113.4165 ] Writing partition EBT with cboot.bin.encrypt<br/>[ 113.4540 ] [] 100%<br/>[ 113.4809 ] Writing partition WB0 with warmboot.bin.encrypt<br/>[ 113.5228 ] [] 100%<br/>[ 113.5329 ] Writing partition BPF with sc7entry-firmware.bin.encrypt</pre>                                                                                                    |
| <pre>[ 111.9120 ] Writing partition TBC with nvtboot_cpu.bin.encrypt<br/>[ 113.3506 ] [] 100%<br/>[ 113.3630 ] Writing partition RP1 with tegra210-p3448-0002-p3449-0000-b00.dtb.encrypt<br/>[ 113.3997 ] [] 100%<br/>[ 113.4165 ] Writing partition EBT with cboot.bin.encrypt<br/>[ 113.4540 ] [] 100%<br/>[ 113.4540 ] Writing partition WB0 with warmboot.bin.encrypt<br/>[ 113.5228 ] [] 100%<br/>[ 113.5329 ] Writing partition BPF with sc7entry-firmware.bin.encrypt</pre>                                                                                                    |
| <pre>[ 113.3506 ] [] 100%<br/>[ 113.3630 ] Writing partition RP1 with tegra210-p3448-0002-p3449-0000-b00.dtb.encrypt<br/>[ 113.3997 ] [] 100%<br/>[ 113.4165 ] Writing partition EBT with cboot.bin.encrypt<br/>[ 113.4540 ] [] 100%<br/>[ 113.4809 ] Writing partition WB0 with warmboot.bin.encrypt<br/>[ 113.5228 ] [] 100%<br/>[ 113.5329 ] Writing partition BPF with sc7entry-firmware.bin.encrypt</pre>                                                                                                    |
| <pre>[ 113.3630 ] Writing partition RP1 with tegra210-p3448-0002-p3449-0000-b00.dtb.encrypt [ 113.3997 ] [] 100% [ 113.4165 ] Writing partition EBT with cboot.bin.encrypt [ 113.4540 ] [] 100% [ 113.4809 ] Writing partition WB0 with warmboot.bin.encrypt [ 113.5228 ] [] 100% [ 113.5329 ] Writing partition BPF with sc7entry-firmware.bin.encrypt</pre>                                                                                                    |
| [ 113.4165 ] Writing partition EBT with cboot.bin.encrypt<br>[ 113.4540 ] [] 100%<br>[ 113.4809 ] Writing partition WBO with warmboot.bin.encrypt<br>[ 113.5228 ] [] 100%<br>[ 113.5329 ] Writing partition BPF with sc7entry-firmware.bin.encrypt                                                                                                    |
| [ 113.4540 ] [] 100%<br>[ 113.4809 ] Writing partition WBO with warmboot.bin.encrypt<br>[ 113.5228 ] [] 100%<br>[ 113.5329 ] Writing partition BPF with sc7entry-firmware.bin.encrypt                                                                                                    |
| [ 113.4809 ] Writing partition WB0 with warmboot.bin.encrypt<br>[ 113.5228 ] [] 100%<br>[ 113.5329 ] Writing partition BPF with sc7entry-firmware.bin.encrypt                                                                                                    |
| [ 113.5228 ] [] 100%<br>[ 113.5329 ] Writing partition BPF with sc7entry-firmware.bin.encrypt                                                                                                    |
| [ 113.5329 ] Writing partition BPF with sc7entry-firmware.bin.encrypt                                                                                                    |
|                                                                                                    |
| [ 113.5682 ] [] 100%                                                                                                    |
| [ 113.5785 ] Writing partition TOS with tos-mon-only.img.encrypt                                                                                                    |
| [ 113.6137 ] [] 100%                                                                                                    |
| [ 113.6247 ] Writing partition DTB with tegra210-p3448-0002-p3449-0000-b00.dtb.encrypt                                                                                                    |
| [ 113.6612 ] [] 100%                                                                                                    |
| [ 113.6774 ] Writing partition LNX with u-boot-jetson-nano.bin.encrypt                                                                                                    |
| [ 113.7163 ] [] 100%                                                                                                    |
| [ 113.7423 ] Warning: EKS partition magic header mismatch!                                                                                                    |
| [ 113.7710 ] Writing partition EKS with eks.img                                                                                                    |
| [ 113.7717 ] [] 100%                                                                                                    |
| [ 113.7813 ] Writing partition BMP with bmp.blob                                                                                                    |
| [ 113.8164 ] [] 100%                                                                                                    |
| [ 113.8291 ] Writing partition RP4 with rp4.blob                                                                                                    |
| [ 113.8650 ] [] 100%                                                                                                    |
| [ 113.9150 ]<br>[ 113.9183 ] tegradevflashwrite BCT jetson-nano.bct                                                                                                    |
| [ 113.9215 ] Cboot version 00.01.0000                                                                                                    |
| [ 114.0208 ] Writing partition BCT with jetson-nano.bct                                                                                                    |
| [ 114.0217 ] [] 100%                                                                                                    |
| [ 114.1263 ]                                                                                                    |
| [ 114.1264 ] Flashing completed                                                                                                    |
| [ 114.1265 ] Coldbooting the device                                                                                                    |
| [ 114.1296 ] tegradevflashreboot coldboot                                                                                                    |
| [ 114.1324 ] Cboot version 00.01.0000                                                                                                    |
| [ 114.2327 ]                                                                                                    |

Figure 3: Output of terminal after successfully flashing the Jetson Nano

# Flash the Jetson Nano using Gumstix's Jetson Nano Flasher

This is an alternative method of flashing the Jetson Nano. Some may find it easier to flash the Jetson Nano with Gumstix's Jetson Nano Flasher board because the "Recovery" button is a larger tactile switch.

Orient your Jetson Nano Flasher board as shown in Figure 4, and setup your Jetson Nano as shown in Figure 5 below.

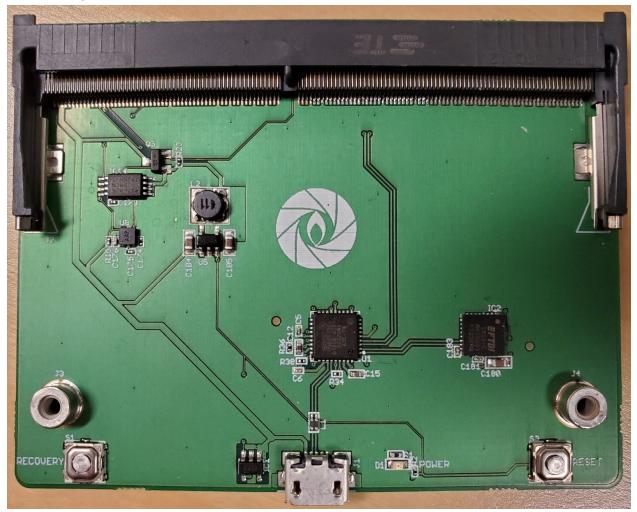

Figure 4: Gumstix's Jetson Nano Flasher board

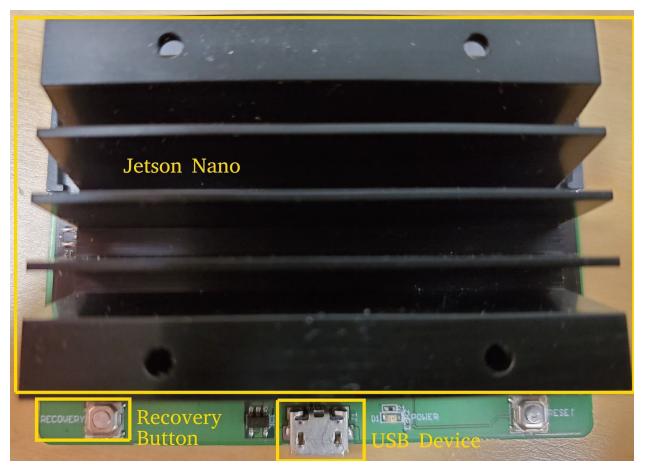

Figure 5: Jetson Nano Flasher board with the Jetson Nano installed

#### Running the flash script (Jetson Nano Flasher):

On your host machine, open a terminal in the folder/directory that you've extracted the Jetson Nano image to.

- 1) Press and hold the "Recovery" button on the bottom-left side of the Jetson Nano Flasher board
- Connect a USB Micro-B connector from your host machine, to the USB Micro-B Jack on the Jetson Nano Flasher board. Once the power LED turns on, you can let go of the "Recovery Button"
- 3) In the terminal, run:

\$ sudo ./doflash.sh

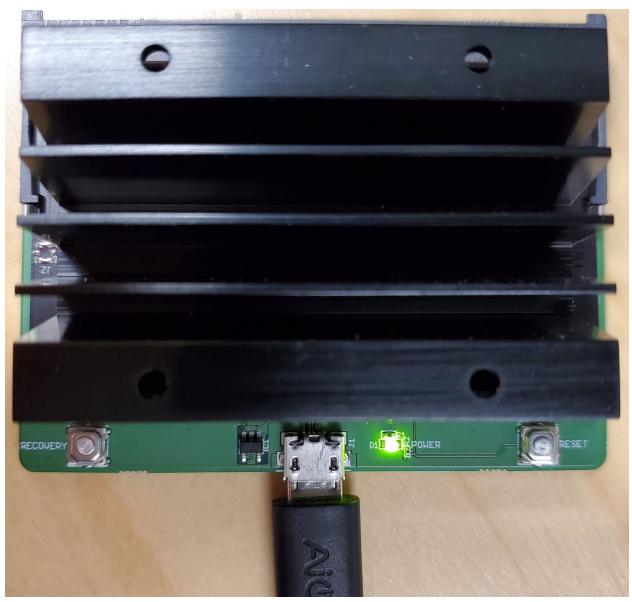

Figure 6: Jetson Nano Flasher board with USB Micro-B connected during flashing process

You should start seeing activity on the terminal. If you get an output message that says "ERR: chip does not identify as tegra210 ()", then the "Recovery" button wasn't properly pressed and held when powering on, so try the entire process again starting at step 1).

If it successfully flashes, you should see the terminal output "Flashing completed" (See Figure 3 for reference).

## **Test Camera Functionality**

Setup your Gumstix Jetson Nano Dev Board as shown below in Figure 7 - connect ethernet, a monitor via HDMI, Jetson Nano, power adapter (5.5-36V), and a Raspberry Pi Camera V2.1 (to either camera slot will work).

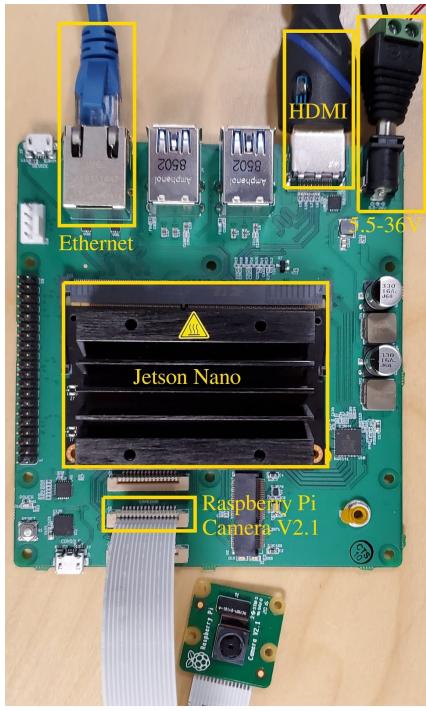

Figure 7: Configuration to test camera functionality

- 1) Power on the board
- 2) SSH into the Jetson Nano by running the following command in the terminal:

\$ ssh root@jetson-nano.local

After answering "yes" to the prompts, you should see: root@jetson-nano:~#

3) To stream video from the camera to the HDMI monitor, run the following command in the SSH terminal:

# nvgstcapture-1.0

At this point, you should see the camera streaming video to the HDMI monitor. If you don't, or you encounter an error, double check to make sure your Raspberry Pi Camera V2.1 cable is connected properly (the metal fingers should be facing towards the Jetson Nano, the blue strip should be facing towards the bottom edge of the board).

## Setup the Gumstix Jetson Nano Dev Board for the TensorFlow Demo

Now that we've confirmed that the camera is working, we no longer need the HDMI monitor connected. You can set up your Gumstix Jetson Nano Dev Board as shown below in Figure 8.

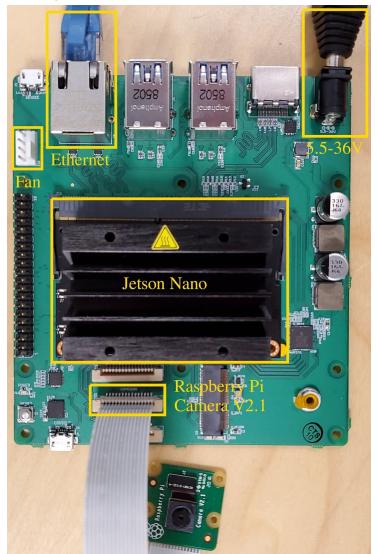

Figure 8: Gumstix Jetson Nano Dev Board setup for TensorFlow Demo

Power on the Gumstix Jetson Nano Dev Board. Once it's booted up, SSH into the Jetson Nano by running the following command in a terminal on the host machine:

\$ ssh root@jetson-nano.local

After answering "yes" to the prompts, you should see: root@jetson-nano:~#

## Run a benchmark test for TensorFlow

To verify that TensorFlow is working on the Jetson Nano, run the following commands in the SSH terminal:

```
# nvpmodel -m 0
# jetson_clocks
# cd /usr/local/tensorflow-tools/benchmarks/scripts/tf_cnn_benchmarks/
# python3 tf_cnn_benchmarks.py --data_format=NHWC --device=gpu
```

You should see activity on the SSH terminal. If it completes correctly, you will see it output a metric of "total images/sec: ####.###".

```
Generating training model
W0115 00:45:13.584299 548262591056 deprecation.py:317] From /usr/lib/python3.7/site-packages/tensorflo
w/python/framework/op_def_library.py:263: colocate_with (from tensorflow.python.framework.ops) is depr
ecated and will be removed in a future version.
Instructions for updating:
Colocations handled automatically by placer.
W0115 00:45:13.783725 548262591056 deprecation.py:317] From /usr/lib/python3.7/site-packages/tensorflo
w/python/ops/losses/losses_impl.py:209: to_float (from tensorflow.python.ops.math_ops) is deprecated a nd will be removed in a future version.
Instructions for updating:
Use tf.cast instead.
Initializing graph
W0115 00:45:14.265097 548262591056 deprecation.py:317] From /usr/local/tensorflow-tools/benchmarks/scr
ipts/tf_cnn_benchmarks/benchmark_cnn.py:2238: Supervisor.__init___(from tensorflow.python.training.sup
ervisor) is deprecated and will be removed in a future version.
Instructions for updating:
Please switch to tf.train.MonitoredTrainingSession
2020-01-15 00:45:14.417048: I tensorflow/core/common runtime/gpu/gpu device.cc:1512] Adding visible gp
u devices: 0
2020-01-15 00:45:14.417163: I tensorflow/core/common_runtime/gpu/gpu_device.cc:984] Device interconnec
t StreamExecutor with strength 1 edge matrix:
2020-01-15 00:45:14.417202: I tensorflow/core/common_runtime/gpu/gpu_device.cc:990]
2020-01-15 00:45:14.417232: I tensorflow/core/common_runtime/gpu/gpu_device.cc:1003] 0:
                                                                                                                                                    N
2020-01-15 00:45:14.417339: I tensorflow/core/common_functime/gpu/gpu_device.cc:1115] Created TensorFlo
w device (/job:localhost/replica:0/task:0/device:GPU:0 with 2145 MB memory) -> physical GPU (device: 0
, name: NVIDIA Tegra X1, pci bus id: 0000:00:00.0, compute capability: 5.3)
I0115 00:45:16.319206 548262591056 session_manager.py:491] Running local_init_op.
I0115 00:45:16.341547 548262591056 session_manager.py:493] Done running local_init_op.
Running warm up
2020-01-15 00:45:16.564677: I tensorflow/stream_executor/dso_loader.cc:152] successfully opened CUDA l
ibrary libcublas.so.10.0 locally
Done warm up
             Img/sec total_loss
Step
             images/sec: 1283.2 +/- 0.0 (jitter = 0.0)
images/sec: 1290.1 +/- 1.9 (jitter = 8.2)
images/sec: 1290.6 +/- 1.2 (jitter = 5.9)
                                                                                             7.051
                                                                                             7.051
10
20
                                                                                             7.051
             Images/sec: 1290.0 +/- 1.2 (jitter = 5.9)
images/sec: 1290.3 +/- 1.0 (jitter = 6.4)
images/sec: 1288.5 +/- 1.0 (jitter = 6.4)
images/sec: 1289.5 +/- 0.9 (jitter = 6.4)
images/sec: 1290.1 +/- 0.8 (jitter = 6.4)
images/sec: 1290.8 +/- 0.7 (jitter = 6.3)
images/sec: 1290.2 +/- 0.6 (jitter = 5.9)
30
                                                                                             7.051
40
                                                                                             7.051
50
                                                                                             7.051
60
                                                                                             7.051
70
                                                                                             7.051
80
                                                                                             7.051
90
                                                                                             7.051
             images/sec: 1291.2 +/- 0.6 (jitter
100
                                                                          5.7)
                                                                                             7.051
total images/sec: 1284.19
                                                                             root@jetson-nano:~#
```

Figure 9: Expected output of Tensorflow benchmark

Note, you can compare the TensorFlow performance on the GPU to the CPU performance by changing the --device to "cpu". Try running the following command:

#### # python3 tf\_cnn\_benchmarks.py --data\_format=NHWC --device=cpu

You will notice, the CPU (~100 images/sec) performs an order of magnitude worse than the GPU (~1000 images/sec).

#### Run the TensorFlow Demo

Now that we've verified that the camera and TensorFlow work, we can run the full TensorFlow demo.

1) In the SSH terminal, run the following commands:

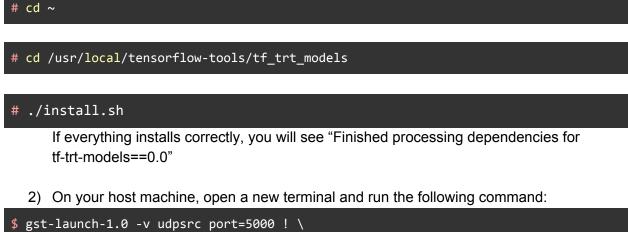

```
> gst-launch-1.0 -v udpsrc port=5000 ! \
application/x-rtp,encoding-name=H264,payload=96 ! \
rtph264depay ! h264parse ! avdec_h264 ! autovideosink
```

3) In the SSH terminal, run TensorFlow and stream it back to your host machine by running the following command:

```
# python3 camera_tf_trt.py --model ssd_mobilenet_v1_coco --ip-address \
192.168.xxx.yyy --stealth --build
```

Note, replace 192.168.xxx.yyy with your actual host machine's IP address. (If you receive an error that looks like: "ModuleNotFoundError: No module named 'cycler'", run the command "sudo pip3 install cycler", and retry the TensorFlow command again)

You will have to wait a while, but eventually the video window will pop up on your host machine.

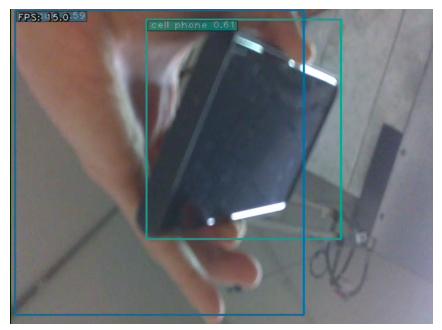

Figure 10: TensorFlow demo streamed to host machine

You only need to add "--build" for the first time that particular model is used. If the model has already been used, you can just use the command:

```
# python3 camera_tf_trt.py --model ssd_mobilenet_v1_coco --ip-address \
192.168.xxx.yyy --stealth
```

#### Add your own TensorFlow model

Let's say you trained your own model, and want to test it out on the Jetson Nano. For example, we trained our own model for ego\_hands (<u>https://github.com/jkjung-avt/hand-detection-tutorial</u>).

1) Navigate to /usr/local/tensorflow-tools/tf\_trt\_models/data/ssd\_mobilenet\_v1\_egohands by running the following commands:

3) On your host machine, open a new terminal and run the following command:

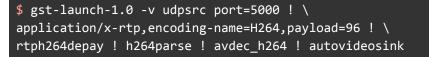

4) Navigate to the /usr/local/tensorflow-tools/tf\_trt\_models folder. Run the TensorFlow program:

| # cd ~ |  |  |  |
|--------|--|--|--|
|        |  |  |  |

# cd /usr/local/tensorflow-tools/tf\_trt\_models

```
# python3 camera_tf_trt.py --model ssd_mobilenet_v1_egohands \
```

- --labelmap data/egohands\_label\_map.pbtxt --num-classes 1 \
- --ip-address 192.168.xxx.yyy --stealth --build

Remember to replace 192.168.xxx.yyy with your actual host machine's IP address.

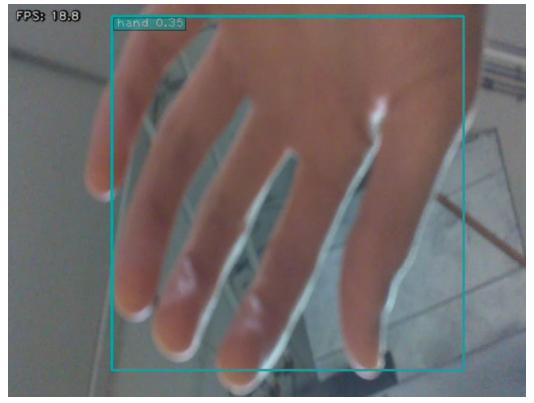

Figure 11: Expected output of the egohands demo

Again, you only need to add the "--build" option the first time you run the model.